## Karta pracy Aby rower służył dłużej...

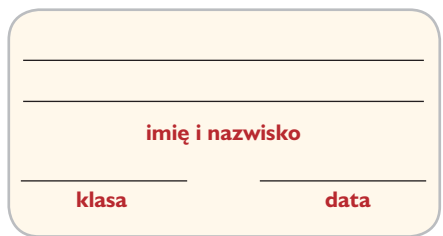

**I** Ułóż instrukcję przygotowania roweru do jazdy. Pokoloruj kwadraciki przy zdaniach, które są poprawne i mogą być częścią takiej instrukcji.

Przyjrzyj się rowerowi. Jeśli chcesz, pomaluj jego części na nowy kolor.

Skontroluj sprawność hamulców oraz linek i zużycie klocków hamulcowych.

Odkręć dzwonek, nie będzie potrzebny.

Sprawdź, czy w oponach jest odpowiednia ilość powietrza i czy nie są one zbyt zużyte.

 $\exists$ Wypróbuj działanie dzwonka.

Nie musisz sprawdzać sprawności roweru, przed zimą umyłeś/łaś go i nasmarowałeś/łaś łańcuch.

Ustaw przednią lampę, aby dobrze widzieć drogę, sprawdź też lampę tylną i odblaski.

Sprawdź, czy łańcuch jest prawidłowo naciągnięty i nasmarowany.

□ Dostosuj wysokość kierownicy i siodełka do swojego wzrostu.

2 Ponumeruj we właściwej kolejności czynności, które trzeba wykonać, by naprawić przebitą dętkę.

Aby znaleźć dziurę, dętkę należy napompować, zanurzyć w wodzie i poszukać miejsca, z którego uchodzą bąbelki powietrza.

Suche i oczyszczone miejsce wokół dziury powinno się przetrzeć papierem ściernym, żeby łata lepiej przylegała do dętki.

 $\Box$  Po zdjeciu koła z roweru należy ściagnać opone wraz z detka.

□ Detke i łate pokryć cienka warstwa kleju. Łate należy mocno docisnać do detki i poczekać, aż klej wyschnie.

Zamontować koło do roweru.

Założyć dętkę i oponę na obręcz koła, napompować koło.